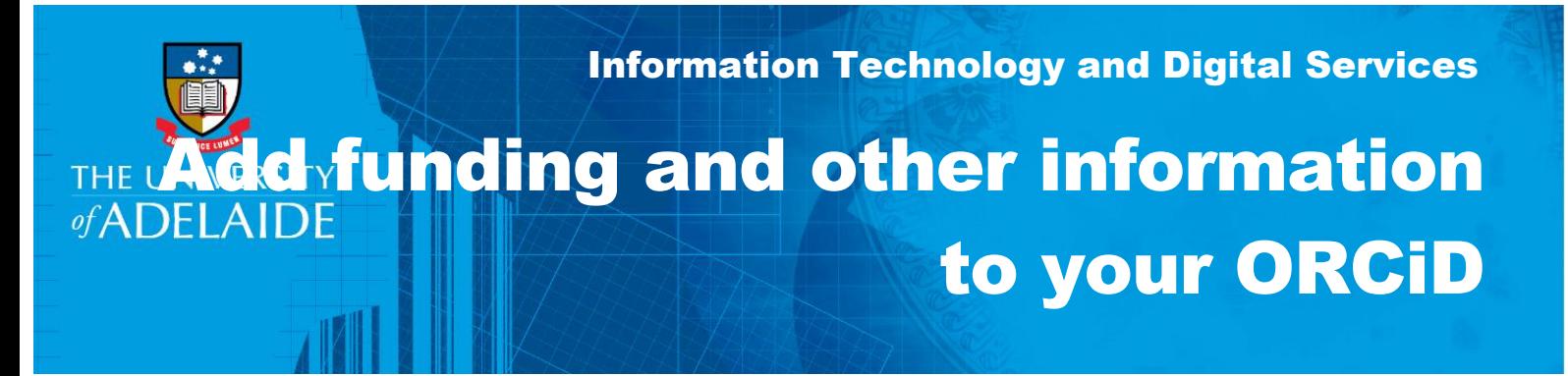

## Introduction

Follow this guide to add funding and other information to your ORCiD profile.

# Procedure

### A: Add funding

1. Go to your ORCiD account – **Click Edit Your Record**

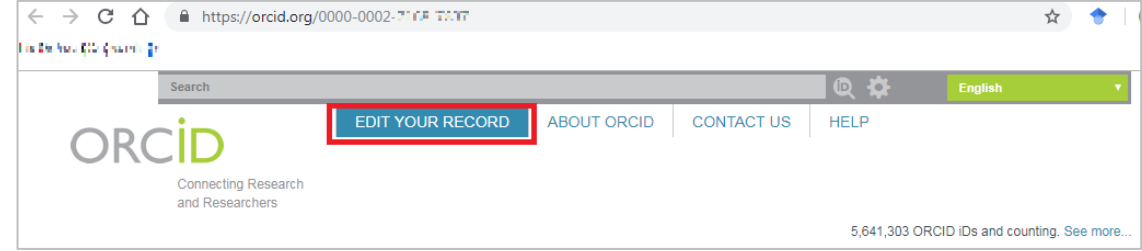

2. Under **Funding**, select **Add Funding – Search & Link**

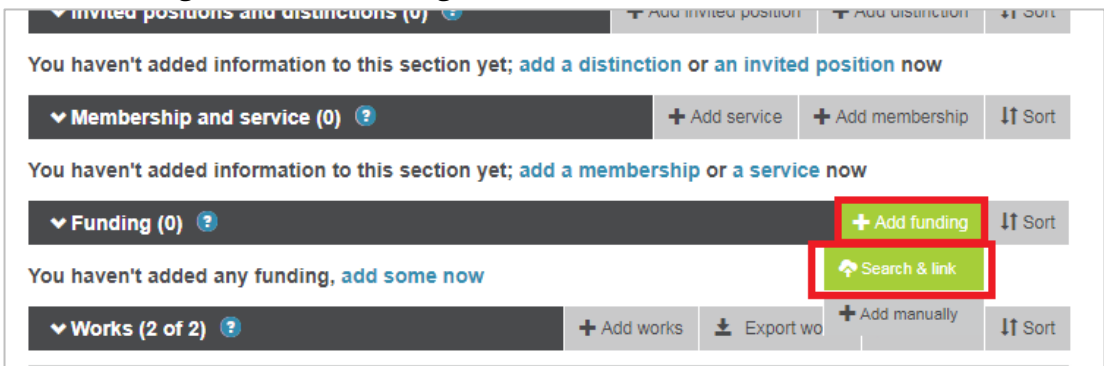

3. Use the **ÜberWizard** function to import your grants and funding.

#### B: Add trusted individuals

You can grant another ORCiD user with permission to impersonate your ORCiD record on your behalf, these are referred to as a Trusted Individual. The Trusted Individual will have access to your record, has the ability to edit any information and make connections with external systems.

1. To grant access to a Trusted Individual, log in to your record and go to **Account Settings**

2. In Account Settings, scroll down to **Trusted Individual** and enter the email address connected to their own ORCiD record

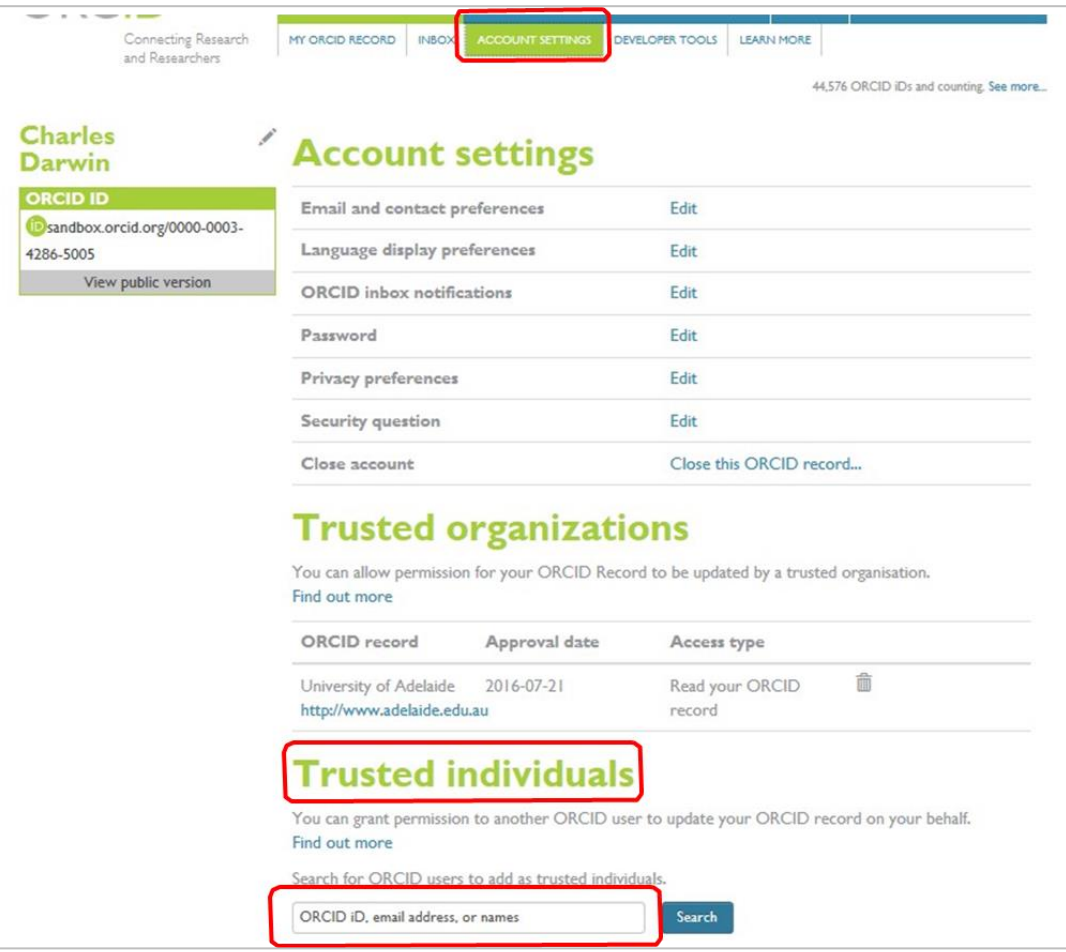

3. Select **Add** to apply the trusted individual

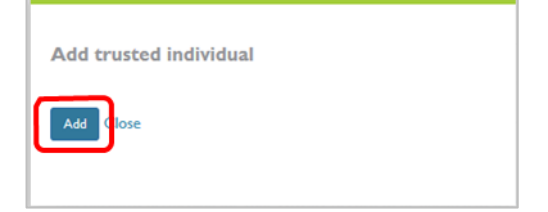

#### C: Add Biographical information to your ORCiD

- 1. From your ORCiD record, select **Edit your Record**, or visit **[orcid.org/my-orcid](https://orcid.org/my-orcid)**
- 2. Add your personal information to the left column of your ORCiD record by clicking the **edit icon** (pencil) next to each item. Information you can edit includes:
	- Your name and other versions of your name you are known by
	- The country or region where you perform your research
	- Keywords related to you and your research
	- Links to websites related to you and your research
	- Email addresses you use and have previously used
	- Other person identifiers, such as a ResearcherID or Scopus Author ID
- 3. Add your biography to the top field Biography section.
- 4. Add your education history to the Education field. Select your educational institutions from the displayed list.
- 5. Add your employment history to the Employment field. Select your organisation from the displayed list.

## Contact Us

For further support or questions, please contact Research Technology Support on +61 8 8313 7799 or email [researchsupport@adelaide.edu.au](mailto:researchsupport@adelaide.edu.au)